## 1 Introduction

> x <- rnorm(100)  $> y \leftarrow x + \text{norm}(100, sd = 0.5)$ 

Here is a scatterplot of some simulated data.

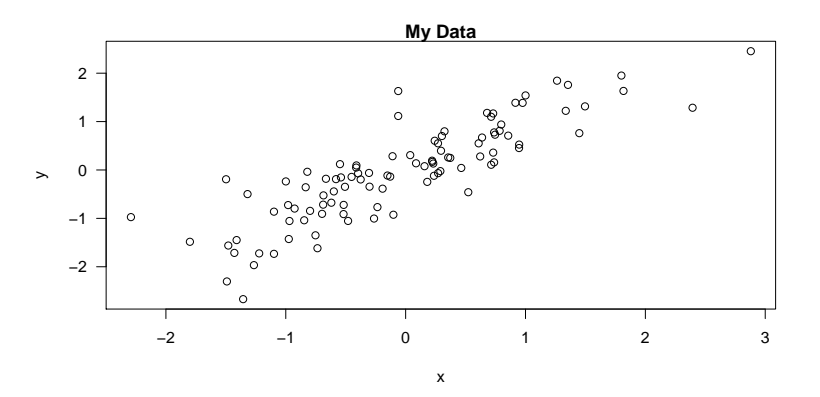